**KP**

#### OPTIMALE KANZLEIPROZESSE

## In fünf Schritten zur 100 % digitalen Einkommensteuer-Erklärung ohne Medienbruch

von Stefan Droß, Haan, www.sdw-consulting.de

| Durch die Digitalisierung verändern sich die bisher üblichen Kanzleiprozesse. Diese Änderungen bieten aber auch Raum für Verbesserungen innerhalb Ihrer Kanzlei und das nicht nur bei der Finanzbuchhaltung und beim Lohn, sondern auch bei den Prozessen rund um die Steuererklärung. Mit der vollständig digitalen Abwicklung einer Einkommensteuer-Erklärung wird nicht nur die Arbeit im Homeoffice erleichtert, sondern die gesamten Prozesse werden schneller und die Kosten gesenkt. Dieser Beitrag zeigt in fünf Schritten, wie das mit Produkten der DATEV (erkennbar an den Anführungszeichen) im Zusammenspiel mit Angeboten der Finanzverwaltung geht.

### Schritt 1: Digitale Belegerfassung mit "Meine Steuern"

Im Online-Portal "Meine Steuern" erfasst der Mandant unterjährig alle notwendigen Informationen und Belege. Der Steuerberater greift mit dem Programm "Einkommensteuer" auf diese Daten zu und verknüpft die Belege mit dem entsprechenden Formularfeld im Programm. Die fertige Steuererklärung kann dem Mandanten über "Freizeichnung online" digital zur Verfügung gestellt werden.

Das bietet für alle am Prozess Beteiligten nur Vorteile:

- Der Mandant erspart sich das Sammeln und überaus lästige jährliche Zusammenstellen seiner Belege. Sobald ein Beleg für die Einkommensteuer-Erklärung eintrifft, kann er diesen umgehend mittels Büroscanner oder mit seinem Smartphone über die DATEV-App "Upload mobil" zur Verfügung stellen.
- In der Kanzlei kann der Mitarbeiter auf die Belege zugreifen und diese mit den Formularfeldern im Programm "Einkommensteuer" verknüpfen.

PRAXISTIPP | Meine Steuern" lässt sich auch sinnvoll nutzen, wenn der Mandant selber nicht in der Lage oder Willens ist, Belege digital einzureichen. Hier werden die Belege dann in der Kanzlei gescannt und elektronisch abgelegt ("Digitale Dokumentenablage", "DMS Classic", "DMS (neu)"). Über "Meine Steuern" können die Formularfelder in der Steuererklärung mit den zuvor eingescannten Belegen verknüpft werden.

#### ■ Alternativ: Vorgangsmappe nutzen

Alternativ wird es Fälle geben, bei denen Sie nicht mit "Meine Steuern" arbeiten. Damit in solchen Fällen bei der Erstellung der Erklärung nicht ein wildes Zusammensuchen aller relevanten Dokumente und Belege entsteht, empfehlen wir den Einsatz einer "DMS Vorgangsmappe", die aus unserer Sicht – optimal eingesetzt – nur Vorteile bietet.

Mandant erfasst unterjährig die Belege digital

Upload über App

Jederzeit Zugriff auf die Belege

215

# **KP**

Früher wurden fehlende oder noch nicht digital archivierte Dokumente nachträglich gescannt und zusammen mit den restlichen Dateien in einem mehr oder weniger unübersichtlichen Sammeldokument gespeichert. Diese Zeiten sind zum Glück vorbei. Die Vorgangsmappe wird heute in vielen Kanzleien als Ersatz zum bisher angelegten Ordner für Steuererklärungen genutzt.

Es müssen keine Papierbelege mehr gesammelt werden. Die benötigten Belege des Mandanten werden direkt gescannt und in einer allgemeinen für die gesamte Kanzlei definierten Vorgangsmappe abgelegt. Originalbelege gehen sofort wieder an den Mandanten zurück. Die Vorgangsmappe wird das ganze Jahr über ordentlich gepflegt. Oder Ihre Kanzlei scannt alternativ mandantenübergreifend die Belege für die interne Nutzung von "Meine Steuern".

Wie auch immer Sie sich strategisch entscheiden: Derartige Abläufe sparen bei der Enderstellung Arbeit und Zeit. Ganz gleich, ob die Dateien zu diesem Zeitpunkt bearbeitet werden oder nicht – sie sind dann bereits für die Erstellung der Einkommensteuererklärung an der richtigen Stelle gespeichert.

## Schritt 2: Erklärung erstellen

Die Belege des Mandanten liegen elektronisch vor. Nun kann die Arbeit an der Einkommensteuererklärung beginnen. Die Finanzverwaltung erleichtert die Arbeit durch die Möglichkeit der elektronischen Steuerkontoabfrage und durch die vorausgefüllte Steuererklärung.

- Elektronische Steuerkontoabfrage: Mit dem Programm "Steuerkonto online" können Sie die aktuellen Kontodaten der Mandanten einsehen und holen. Somit können Sie orts- und zeitunabhängig die Kommunikation mit der Finanzverwaltung verbessern. Telefonische und schriftliche Anfragen entfallen.
- Vorausgefüllte Steuererklärung: Durch die vorausgefüllte Steuererklärung, die in ELSTER bereitgestellt wird, lassen sich viele Datenerfassungen ersparen. Werte wie beispielsweise Rentenbeiträge oder Kassenbeiträge oder aus der Lohnsteuer-Bescheinigung, lassen sich automatisch in die Formularfelder übernehmen.

PRAXISTIPP | Die kanzleieinheitliche Nutzung der Funktionen "Erklärung abschließen" und "Jahr schützen" sorgt nicht nur für eine schnelle Abarbeitung von routinemäßigen Einzelschritten, sondern sie dient auch der Sicherstellung der Ergebnisse.

## Schritt 3: ESt-Erklärung digital freizeichnen/weiterleiten

Nach Erstellung der Einkommensteuer-Erklärung unter der Nutzung digitaler Belege sowie elektronischer Daten vom Finanzamt kann die Erklärung digital zum Freizeichnen durch den Mandanten diesem bereitgestellt werden.

Beide Wege führen zum Ziel

Elektronische Steuerkontoabfrage

Vorausgefüllte Steuererklärung

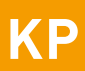

#### Freizeichnung durch den Mandanten

In vielen Kanzleien wird die komplette Erklärung oder auch nur die Unterschriftseite ausgedruckt und zur Einholung der Unterschrift in Papierform zum Mandanten gesendet. Dieser papiergestützte Vorgang lässt sich schnell und einfach auf zwei digitalen Wegen optimieren:

- Weg 1 Übermittlung mittels "Freizeichnung online": Hierzu sendet die Kanzlei die Erklärung ins DATEV-Rechenzentrum. Der Mandant erhält daraufhin eine Benachrichtigung, meldet sich in "Unternehmen Online" oder "Meine Steuern" (je nachdem, was genutzt wird) an und kann die Erklärung dort nach seiner Prüfung digital bestätigen. Nach dessen Bestätigung erhält die Kanzlei einen Hinweis und kann die Daten elektronisch an das FA übermitteln – ganz ohne Ausdruck, vollkommen medienbruchfrei.
- Weg 2 Übermittlung in einem Web-Portal: Die Erklärung kann dem Mandanten alternativ mittels eines Web-Portals zur digitalen Unterschrift bereitgestellt werden. Bei dieser Variante erhält der Mandant die Erklärung in seinem einfach zu handhabenden Portal. Er kann diese herunterladen und digital via Smartphone oder Tablet-PC signieren.

#### Elektronische Übermittlung der Erklärung

Hat der Mandant die Steuererklärung bzw. die E-Bilanz freigegeben, kann die Steuererklärung direkt im Anschluss sicher über die DATEV an die Finanzverwaltung übermittelt werden. Dies spart die Dauer des Postwegs sowie das Porto. Knappe Fristen können besser gewahrt werden. Zudem werden die Bescheiddaten des FA elektronisch rückübermittelt.

## Schritt 4: Bescheid erhalten/abrufen, prüfen, weiterleiten

Sind die richtigen Einstellungen hinterlegt entfaltet der "DMS Posteingangsassistent (PEA)" seine volle Wirkung: Der "DMS Posteingangsassistent" erkennt vollautomatisch die verschiedenen Dokumenttypen im Posteingang, sodass die Ablagemaske im Normalfall komplett vorbelegt ist und nur noch überprüft werden muss. Das erhöht die Datenqualität und spart immense Bearbeitungszeit.

Digitalisierte Bescheide werden bei der Archivierung im "DMS" automatisch dem jeweiligen Mandanten sowie dem zuständigen Sachbearbeiter zugeordnet. Dieser erhält den digitalisierten Bescheid automatisch via "DMS" und kann diesen bearbeiten, auch wenn er gerade im Homeoffice arbeitet. Der Papierbescheid verbleibt dabei im Sekretariat. Eine kanzleiinterne Weitergabe des Papierbescheids gehört der Vergangenheit an.

PRAXISTIPP | Die deutlich effizientere Lösung im Vergleich zum Scannen von Papierbescheiden ist die elektronische Bekanntgabe von Bescheiden durch die Finanzverwaltung. Hierbei lassen sich originale Einkommensteuerbescheide und Vorauszahlungsbescheide im PDF-Format mittels eines eingerichteten Buttons im Dokumentenkorb abrufen.

Übermittlung mittels "Freizeichnung online"

Übermittlung in einem Web-Portal

Automatische Zuordnung im DMS

217

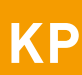

Von diesem Ort aus können die Bescheide direkt in "DMS" abgelegt werden. Die elektronische Bekanntgabe des Bescheids, der Digitale Verwaltungsakt (DIVA), ist dabei rechtsverbindlich und ersetzt den Papierbescheid. Das Handling rund um den Papierbescheid entfällt. Stand September 2020 nehmen fast alle Bundesländer an diesem Verfahren teil.

#### Elektronische Rückübermittlung der Bescheiddaten

Eine Beschleunigung der Abläufe erreichen Sie durch die Nutzung der Komponente "Elektronischer Bescheidabgleich". Bei einem Bescheidabgleich handelt es sich um die Gegenüberstellung der von Ihnen ermittelten Erklärungswerte und den vom FA festgesetzten Bescheidwerten. Der Mitarbeiter erkennt auf einen Blick die daraus resultierenden Abweichungen. Eine manuelle Erfassung der Daten ist deshalb nicht erforderlich.

PRAXISTIPP | Tendenziell lassen immer mehr Kanzleien eine Vorabprüfung bereits durch das Sekretariat aus dem Dokumentenkorb heraus im Posteingang durchführen. Sofern der elektronische Bescheidabgleich keine Abweichung anzeigt, kann das Sekretariat umgehend ein standardisiertes E-Mail-Anschreiben auf Basis einer E-Mail-Vorlage aus der "Vorlagenverwaltung" erstellen und dem zuständigen Sachbearbeiter mittels "DMS" zuleiten.

Das Ergebnis der Bescheidprüfung wird mittels "DMS"-Werkzeugen wie dem digitalen Stempel (z. B. "Bescheid in Ordnung") auf dem digitalen Bescheid angebracht. Sollte die Bearbeitung eine tiefer gehende Prüfung erforderlich machen, empfehlen wir den Einsatz von sinnvollen Zusatzkomponenten wie MS-OneNote. Hiermit lassen sich einfach und schnell Berechnungsliste und Bescheid digital nebeneinanderstellen und mit digitalem Stift abhaken, markieren oder mit schriftlichen Notizen versehen.

#### Digitale Übersendung des Steuerbescheids

Die Zahl der Kanzleien, die den Papierbescheid nicht mehr mühselig in Papierform mit eigens erstelltem Anschreiben an den Mandanten versenden, steigt stetig. In diesem Fall geht der Bescheid dem Mandanten über eine Portallösung zu oder wird einfach per verschlüsselter E-Mail aus dem DATEV-Arbeitsplatz heraus an diesen versendet. Die Versendung des Papierbescheids entfällt somit. Der Papierbescheid verbleibt entweder in der Kanzlei oder er wird zu einem deutlich späteren Zeitpunkt anderen Unterlagen beigefügt oder nach einer zu definierenden Dauer des Zwischenlagerns (z. B. vier Wochen) vernichtet. Die Spielwiese der anzutreffenden unterschiedlichen Verfahrensweisen ist groß.

PRAXISTIPP | Wenn Sie so vorgehen wollen, sollten Sie im Vorfeld die Unterschrift des Mandanten auf Verzicht des Originalbescheids einholen. Sie kennen dies vom Unterschriftsverzicht des Mandanten beim elektronischen Versand Ihrer Honorarrechnungen.

Wo ist das FA von der Veranlagung abgewichen?

Bescheidprüfung kenntlich machen

Portallösung oder verschlüsselte E-Mail

**KP**

## Schritt 5: Elektronische Einsprüche und Anpassungsanträge

Abgerundet werden die vorgenannten medienbruchfreien Prozesse durch die papierlose Kommunikation mit den Finanzbehörden. Mit der Nutzung der Komponente "Digitale Kommunikation mit Institutionen" lassen sich Einsprüche (z. B. Mustereinsprüche der DATEV) und Anträge auf Anpassung von Vorauszahlungen schnell und einfach elektronisch aus dem DATEV-Arbeitsplatz an das FA versenden und gleichzeitig automatisch in der Dokumentenverwaltung ("Digitale Dokumentenablage", "DMS classic", "DMS (neu)") ablegen.

PRAXISTIPP | Mittlerweile können auch die digitalen Belege an den elektronischen Einspruch angehängt und digital der Finanzverwaltung übermittelt werden. Die Belege können dabei aus "DMS", der "Digitalen Dokumentenablage", aus "Meine Steuern" oder dem lokalen Dateisystem für die Übermittlung ausgewählt werden. Ein weiterer Meilenstein zur komplett digitalen Bearbeitung!

## Abschließende Bemerkungen

Das hier skizzierte Modell ist keine Zukunftsmusik, die Technik ist da und sie wird auch schon von Kanzleien angewendet. Dennoch leisten sich viele Kanzleien immer noch zeit- und kostenintensive Medienbrüche. Dabei liegt es auf der Hand, dass durch eine konsequente Digitalisierung dieser Abläufe viel Zeit und Geld gespart werden kann – Geld, dass zu Beginn in die Einrichtung digitaler Abläufe investiert werden kann.

#### ■ Bei diesen Tätigkeiten spart Ihre Kanzlei Zeit:

- Belegerfassung: wenn der Mandant digital einreicht
- Erstellung der Erklärungen: wenn die vorausgefüllte Steuererklärung genutzt wird
- Prüfung der Bescheide: wenn der elektronische Bescheidabgleich verwendet wird
- Kommunikation mit Mandanten: wenn über "Freizeichnung online" oder mittels digitaler Signatur freigezeichnet wird
- Kommunikation mit Dritten: wenn Portal-Lösungen oder elektronische Übermittlungswege genutzt werden
- Allgemeines Beleghandling: wenn ein Dokumentenmanagement-System genutzt wird

Die Digitalisierung der Erstellung von Einkommensteuererklärungen ist ein überschaubares Digitalisierungsprojekt mit sofortigem Nutzen. Wenn Sie sich noch nicht sicher sind, ob Sie diesen Weg gehen wollen, lassen Sie sich zu den Möglichkeiten beraten.

ZUM AUTOR | Stefan Droß ist Geschäftsführer der sdw-consulting in Haan. Er berät Kanzleien bei der optimalen Nutzung der DATEV-Programme und weiterer Digitalisierungstools.

Papierlos mit der Finanzverwaltung kommunizieren

Zeit und Geld sparen

Einstieg in die Digitalisierung mit überschaubarem Aufwand

219